# UNITED NATIONS

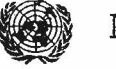

# NACIONES UNIDAS

## **TELEGRAM**

TELEGRAMA

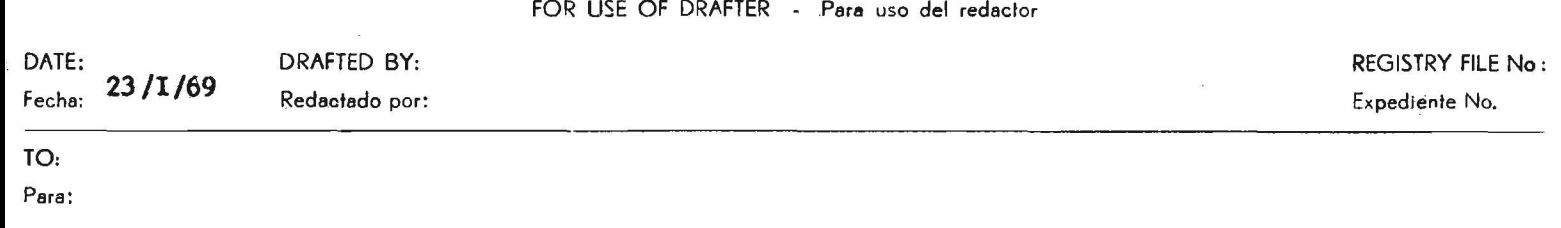

NLT

## **UNATIONS**

SANTIAGO (Chile)

# 498 JIMENEZ REFERENCIA SU CARTA 19 AGOSTO NO INCLUYERON CUADRO coma NI CUESTIONARIO punto ROGAMOSLES ENVIARNOSLOS

**MORERA** 

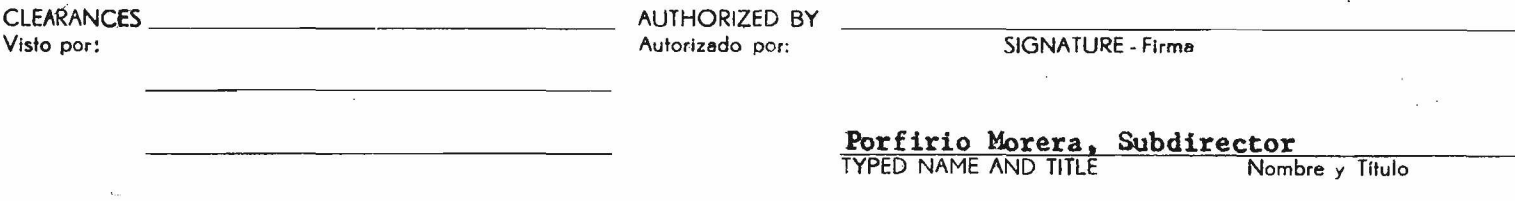

## **CEPAL/MEX/69/22** (CEPAL/MEX/67/1/Rev.1  $P\delta g_*$  6

## DIRECCIONES CABLEGRAFICAS MAS USUALES

#### Numeración

**UNATIONS CEPAL** SANTIAGO (Chile) Santiago New York NACIONES UNIDAS UNAT IONS NEW YORK (N. Y.) ECMEX... **SIECA** INTEGRACION Misceláneo GUATEMALA (Guatemala) INSTITUTO LATINOAMERICANO DE **INSTITUTO** PLANIFICACION ECONOMICA Y SANTIAGO (Chile) Misceláneo SOCIAL (Sres. Lara, Cibotti, Shomaly, Giner) INSTITUTO CENTROAMERICANO DE **ICAP** SAN JOSE (Costa Rica) ADMINISTRACION PUBLICA Misceláneo (Sr. Jiménez Castro) BANCO CENTROAMERICANO DE **BANCADIE** INTEGRACION ECONOMICA TEGUCIGALPA (Honduras) Misceláneo ECONOMIC COMMISSION FOR **ECLA** LATIN AMERICA TRINIDAD (Port of Spain) Misceláneo (Sr. Fabio Arango) UNITED NATIONS BEVELOPMENT PROGRAMME **UNDEVPRO**  $(Sr.$  Oliden) (San Salvador) Misceláneo (Sr. Araya Borges)  $($ Panamá $)$ Número de cuenta de CEPAL, 834.

Teléfono del Cable 19-59-20 a 32

No. de télex, 017-71-055

/II. DOCUMENTOS

CEPAL/MEX/69/22<br>(CEPAL/MEX/67/1/Rev.1)<br> $P_{\text{ag}}$  7

#### $II<sub>o</sub>$ **DOCUMENTOS**

/Capitulo I

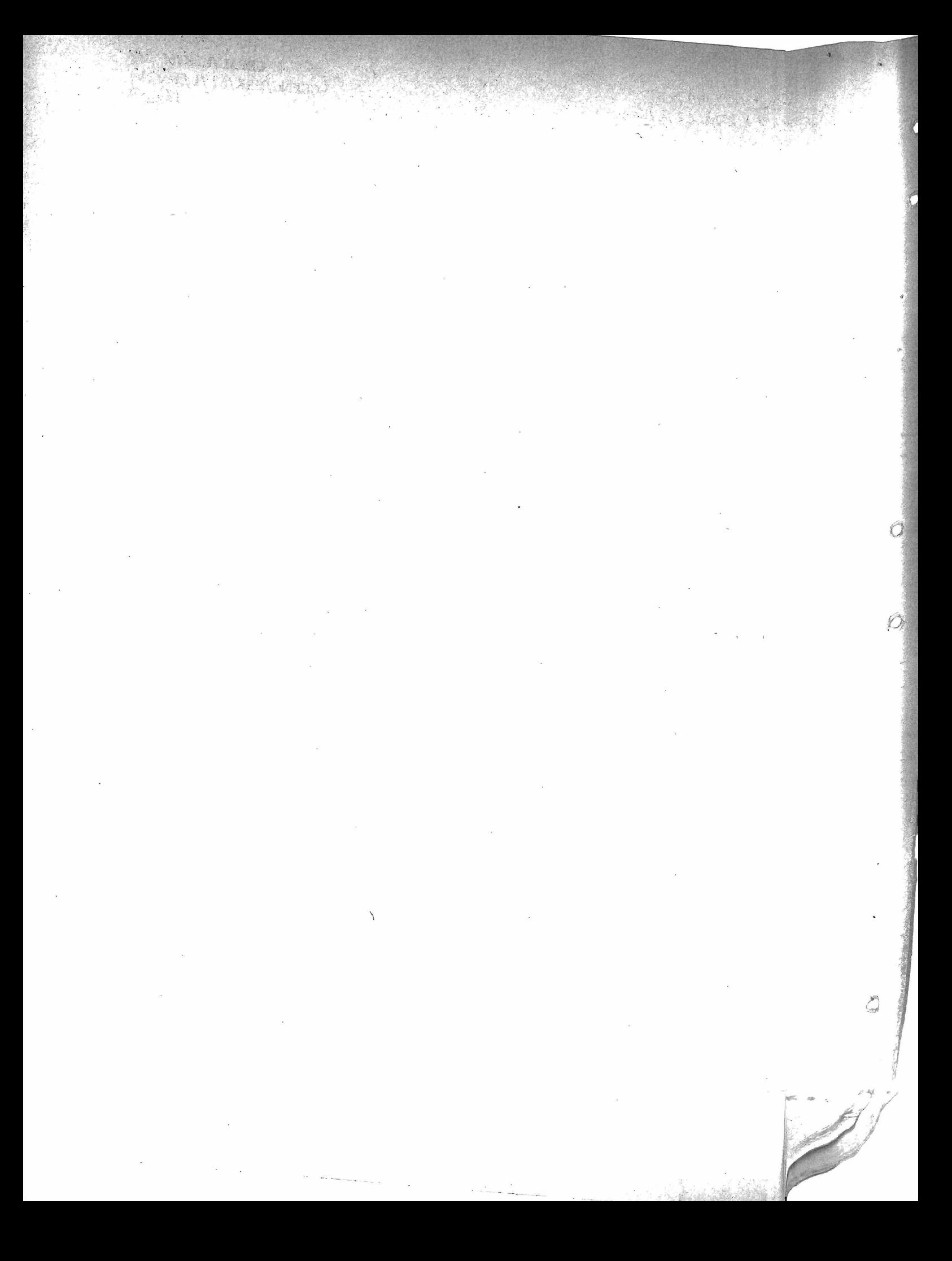

CEPAL/MEX/69/22 ( CEP**AL**/HEX/6 7 /I /Rev. I ) Pág. 8

### **Capitulo1 I**

(Dot renglones)

## TITULO GENERAL

(Tres renglones)

(Sos renglones)

I. TITULO DE LA SECCION EN MAYUSCULAS SIN SUBRAYAR, CENTRADAS. (Cerrado) SI ES MAS DE UNA LINEA, LAS SIGUIENTES PEGADAS Y CENTRADAS (Tree renglones)

A. Subtítulo de la sección en minúsculas subrayadas centradas (Tres renglones)

1. Título centrado en minúsculas subrayadas. Si ocupa más de una  ${(Cerrado)}$  línea, la segunda centrada bajo la primera (Oos renglones) Después de titulo centrado, el texto del primer párrafo se escribe sin sangría. Cuando el texto se inicia con numeración de párrafos, ésta se escribe al margen y se dejan dos espacios después del punto. En casos en que inmediatamente después del título se presente una enumeración con letras o números, ésta se iniciará a la sangría.

El segundo párrafo se sangra seis espacios del margen, pero cuando se trate de párrafos numerados se colocará el número cargado al margen izquierdo y se dejará el sangrado habitual, es decir, a seis espacios del margen. (Tres renglones)

a) Subtítulo cargado a la izquierda, en minúsculas subrayadas y a renglón cerrado cuando ocupe más de una línea

(Dos rengiones) les publiculo con minúscula y paréntesis, como el anterior, el texto deberá empezarse a los dos renglones.

iii) Subtitulo dentro del texto, subrayado, en minúsculas, iniciándose siempre con sangría de seis espacios y regresando al margen cuando ocupe más de una línea. Se continúa con punto y seguido, como se observa en este párrafo.

Cuando dentro de un párrafo aparezcan enumeraciones, se utilizarán arábigos y medio paréntesis.

1) Cuando se trate de enumeraciones largas se escribirán a la sangría, regresando las segundas líneas al margen, finalizando con punto y coma (; ) y con punto en la última;

## **CEPAL /MEX /69 /22** (CEPAL/MEX/67/1/Rev.1)  $P4g_*$  10

2) En caso de enumeraciones cortas, éstas se escribirán a la sangría, a renglón cerrado y colocando la segunda línea a cuatro espacios después del sangrado;

Orden esquemático para indices, clasificación de títulos y subtitulos y enumeraciones 1/

I. Romanos y punto

A.

 $\sim$   $\sim$ 

Letras mayúsculas y punto

l. Números arábigos y punto

a) Letras minúsculas y medio paréntesis

1) Romanitos y medio paréntesis

 $11)$ 

**iii)** 

Quando se trate de trabajos cortos que tengan pocas subdivisiones, el  $\frac{1}{2}$ orden se iniciará con arábigos con punto, suprimiendo romanos y letras mayúsculas o suprimiendo sólo las letras mayúsculas, según sea necesario.

Notas generales

CEPAL *MEX /69 /22*<br>CCEPAL *MEX /67 /1 /* Rev. 13

Pág. 11

- 1. Sigla y paginación, Todos los est n ciles deben iniciarse con la sigla del documento y el número de la página, a la izquierda si se trata de páginas pares o a la derecha, si de impares. (Véase la parte superior de la página  $9<sub>*</sub>$ ) La sigla se escribe tres renglones bajo la raya hori zontal superior del esténcil. Quando no haya sigla se paginará al  $\cdot$ número 4 del esténcil.
- 2. Margen izquierdo del esténcil. Se empezará a escribir a seis espacios de la raya vertical izquierda, o sea al 36 del esténcil.
- 3. Margen derecho del esténcil. Los renglones deberán terminarse, por regla general, cinco espacios antes de la raya vertical derecha del e sténcil.
- 4. Primera línea. La primera línea se iniciará ocho renglones bajo la línea horizontal superior del esténcil, es decir, en el número 8.
- 5. Separación entre líneas. Por regla general: renglón y medio. En documentos especiales se escribirán párrafos a renglón cerrado, dejando dos renglones entre cada párrafo.
- 6. Ultima línea del texto. No deberá pasarse, salvo excepción (véase el punto 8), de la línea 57 de los esténciles para el tamaño carta o la 72 para el tamaño oficio.
- 7. Ultima palabra de la última línea de la página. Ninguna página deberá terminarse con una palabra incompleta. Se dejará la línea corta, aunque quede en blanco su final, para iniciar la página que siga con palabra entera, misma que figurará como pase de la página anterior.
- 8. Evítesé dejar una sola línea final de un párrafo para iniciar una página nueva. (Esa línea debe hacerse caber en la página anterior, aunque resulte una línea más larga que las otras.)
- 9. Pase de página. Cargado al margen derecho, dos renglones después de la última línea, o sea al 59 del esténcil. El pase de página se iniciará con una diagonal y, pegada a ella, una palabra de más de cinco. sílabas o las dos primeras palabras con que empiece la página siguiente si la primera es corta. La falta de pase en una página dará a entender que el texto concluye en ella. Cuando en la página siguiente aparezca un cuadro sin número y sin título, se escribirá como pase la primera palabra de la primera columna.

/10. Ninguna

## CEPAL/MEX/69/22 ( CEPAL / MEX/67/1 / Rev. 1) Pág. 12

10. Ninguna sección con título centrado se iniciará al final de una página; es preferible dejar la página corta e iniciar la sección en la siguiente.

 $\sim$   $\sim$ 

•jr.

- 11. Llamadas. Las llamadas, siempre con número, se escriben pegadas a **2** / la p alabra, medio esp a cio a r r ib a , subrayadas y con una diagonal
- 12. Notas en pie de página. Se pone una pleca de 15 rayas y se empieza a escribir la nota (véase el punto II) en el renglón que sigue, pegado a la pleca, colocando el número al margen, subrayado y seguido de diagonal. El texto, de una o más líneas, se escribirá uniformemente a dos espacios después de la diagonal y a renglón cerrado,  $3/$ finalizando con punto.-
- 13. Cuando una frase aparezca entre guiones -- la frase entre guiones-se escribirán dos guiones pegados a la primera y otros dos a la última palabra, como en el ejemplo. Pero si una frase final de un párrafo se inicia con un guión y se termina con un punto (es decir, no se cierra el guión), se sustituirá el guión por una coma. Por ejemplo, no se escriba "--guión, frase y luego punto.", sino "coma, frase y luego punto."
- 14. No espaciar las letras de una palabra por ningún motivo, ni escribir más mayúsculas que las estrictamente necesarias. En caso de duda, póngase minúscula,
- 15. Las citas textuales se escribirán siempre entre comillas pegadas alprincipio de la primera palabra y después del punto final de la cita completa. "El respeto al derecho ajeno es la paz." Si se trata de una cita de varios párrafos, se copiará aparte a renglón cerrado, a tres espacios del margen izquierdo y dejando tres más de sangría (6 en total desde el-margen) al iniciar cada párrafo. Las comillas deberán colocarse el iniciar cada párrafo y cerrarse sólo al terminar el último, después del punto.

2/ Todas las notas se harán siguiendo éste ejemplo; a renglón cerrado y conservando una sangría de cuatro, espacios cuando ocupe más de una línea o de cinco, cuando la llamada sea de dos cifras (23/). Cuando haya más de una nota, éstas se escribirán sin dejar espacio entre una y otra,

**/16. Al**

- 16, Al terminar un párrafo, antes de un título centrado o cargado a la izquierda, deben dejarse siempre tres renglones en blanco.
- 17. Después de título centrado a texto se dejarán dos renglones en blanco, excepto en los casos de mayúsculas cerradas, en que se dejarán tres renglones.
- 18. No deberán rellenarse las líneas cortas con guiones en el margen derecho para igualar su extensión con las demás.
- 19. La última línea de un párrafo o de una página deberá terminar en una palabra completa, nunca en una incompleta.
- 20. Deberá evitarse la separación entre el final de una línea y el principio de la siguiente, de expresiones que deben ir juntas como: "50 por ciento", " página 8", " capítulo 3", "4 millones", "800 dólares", "1943-44", etc. Será preferible dejar la línea corta e iniciar la siguiente con la expresión completa.
- 21. Si después de punto una frase u oración completa va entre paréntesis o entre comillas, el punto con el que concluya deberá quedar dentro del paréntesis o de las comillas, "(El niño llegó.)" Pero si la frase u oración está entre paréntesis en parte y en parte no, el punto quedará fuera. El niño llegó"(y subió)".
- 22. No se inicie ni termine ninguna línea con sílabas de menos de tres letras. Por ejemplo, no separar hi-lado, ni hila-do, sino escribirlo completo. Podrá separarse en cambio. tri-mestre o trimes-tre.
- 23. Las palabras compuestas se dividirán de preferencia por el prefijo (des-acostum brado y no desa-costum brado; sub-arrendar y no subarrendar; des-arrollo y no desa-rrollo).
- 24. Cuando se mencionen períodos anuales se escribirá el primer año completo y sólo las dos últimas cifras del segundo, separadas por un guión cuando se trate de años calendario (1957-66) o por una diagonal si son años agrícolas o fiscales (1957/58).
- 25. No deberá utilizarse el signo  $\langle\,\,\rangle$ . En su lugar se utilizarán la expresión por ciento, en dos palabras (10 por ciento) o en una (porciento) cuando sea sinónimo de "porcentaje".

GEPAÏ./MEX/69 /22  $(CEPAL/MEX/67/1/Rev.1)$ Pág. 14

,

26. Las citas bibliográficas se escribirán siempre como notas de pie de  $\nu$  página, procurando mantener el siguiente orden: autor (persona u organismo), Título de la obra, subrayado, "artículo entre comillas, si lo hubiere", editorial, ciudad (no país), año de la publicación,  $41$ página 8 (p. 8) o páginas 8-16 (pp. 8-16) y siguientes (ss).— Guando se trate de publicaciones mimeografiadas de las Naciones Unidas, deberán llevar la sigla correspondiente (entre paréntesis) después del  $t$ **ftulo.** $^{2}$ 

Guando se trate de una publicación impresa de las Naciones Unidas, deberá citarse el número de venta después del título. $2^{\int}$ 

En el caso de que se cite alguna publicación varias veces, la primera vez se escribirá completa, según se indica más arriba; en todas las demás se mencionará únicamente el título de la publicación, subrayado, seguido de la palabra Op. cit. si se hiciere referencia a ella en otras páginas del documento, y sólo la palabra ibid si se hiciere en la misma página.

En las fuentes de los cuadros se seguirán las mismas instrucciones.

27. Las cifras en el texto se escribirán siempre con número, dejando un espacio entre los miles (358 000). En el caso de millones (1 300 000), se redondearán las cifras a un decimal, indicando con letra los millones, o sea 1.3 millones.

Las unidades monetarias se escribirán siempre con letra minúscula,  $(400 000 \text{ persons}, 3.1 \text{ milliseconds}$  de dólares, 5.4 millones de quetzales, etc.).

4 / Banco Central de Reserva, Departamento de Estudios Económicos, Agricultura <sup>\*</sup>El café", San Salvador, 1965, p. 225 y ss. ¿ / Informe de la novena reunión del Comité de Cooperación Económica (E/CN.12/CCE/358).

#### /ABREVIATURAS

<sup>6/</sup> Estudio económico de América Latina, 1966, publicación de las Naciones Unidas, No. de venta 67.II.G.1.

CEPAL/MEX/69/22<br>(CEPAL/MEX/67/1/Rev.1)<br>Pág. 15

/III. CUADROS

## III. ABREVIATURAS DE UNIDADES MAS USUALES

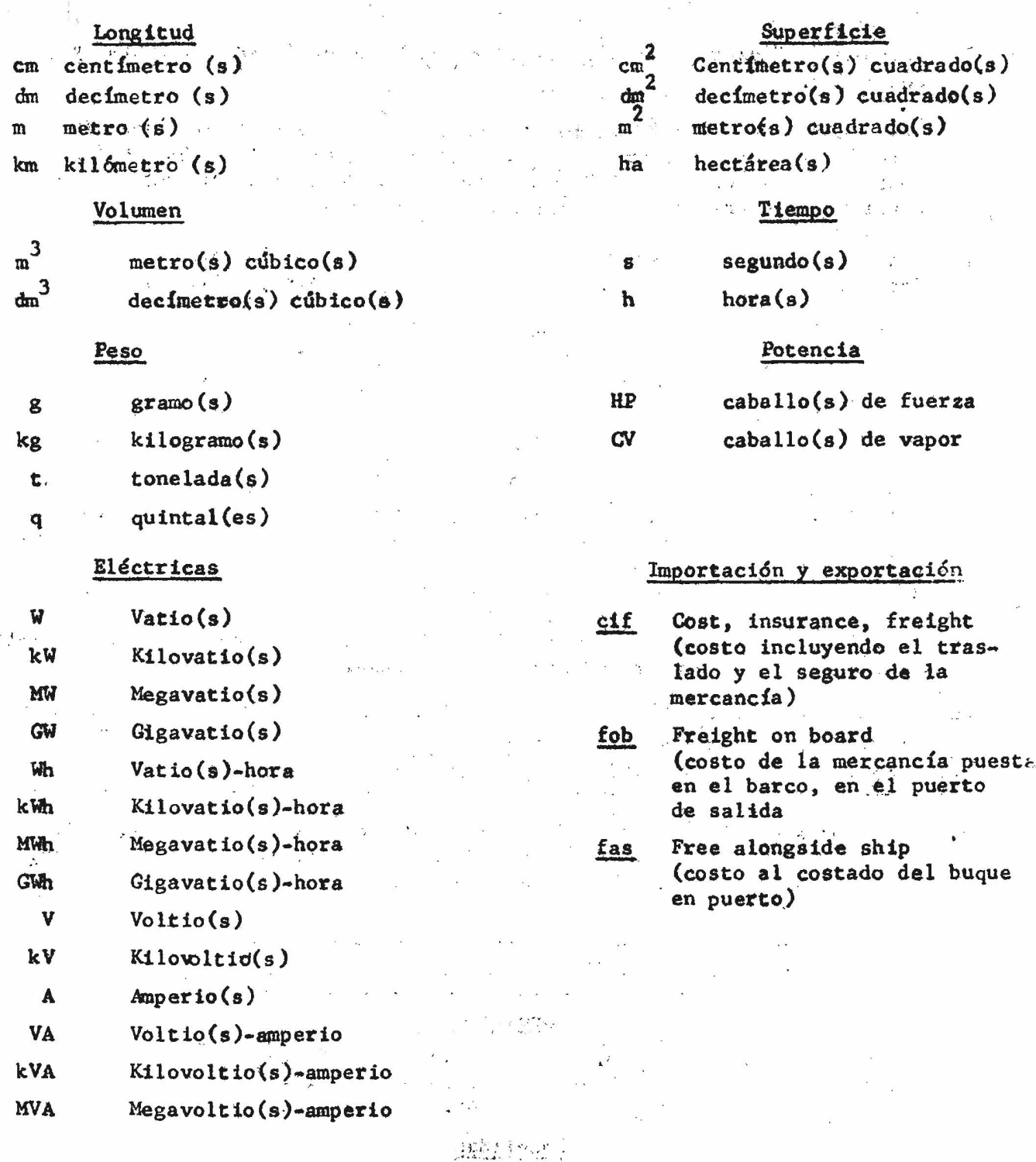

÷,  $\cdot$  (  $\frac{1}{2}$  $^{\prime}$  J

 $\mathcal{L}_{\mathcal{A}}$ 

CEPAL/MEX/69/22 ( CEPAL/MBX/67/I/Rev.1)  $Pág = 16$ 

#### IV. CUADROS ESTADISTICOS

- 1. La palabra "Cuadro" y su número (Cuadro 1), deben ir en minúsculas y centrados.
- 2. Los títulos de los cuadros deberán escribirse siempre en mayúsculas, iniciándose por el nombre del país, área o producto, seguidos de dos puntos. Si sigue un año o período se considerará parte integrante del título y se escribirá al final, después de coma.
- 3. Cuando todas las cifras de un cuadro se expresen en la misma unidad, ésta se indicará abajo del título, entre paréntesis y subrayada.

Cuadro 1 **/**

## CENTROAMERICA: IMPORTACIONES FUERA DEL AREA, 1969

#### (Toneladas)

 $4$ . Cuando las cifras de un cuadro se expresen en diferentes unidades, por columnas, -- (miles), (kilogramos), (porcientos), etc. -- se indicarán entre paréntesis en la columna respectiva; si se refieren a dos columnas o más, se escribirán con mayúscula inicial, sin paréntesis, con una raya arriba que abarque las columnas de que se trate, Cuando un concepto se subdivida en dos o más columnas expresadas en la misma unidad, ésta se escribirá entre paréntesis y con minúscula inicial, bajo el rubro general y con una raya que abarque todas las columnas.

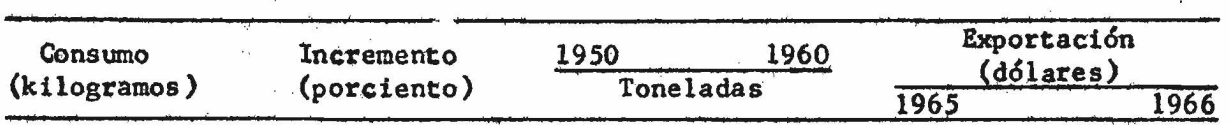

5. En algunas ocasiones los cuadros se dividen en dos o más partes, cada una referida a diversas unidades. En tales casos, las unidades se indi carán bajo la cabeza, subrayadas y centradas sobre la sección a que corre sponden.

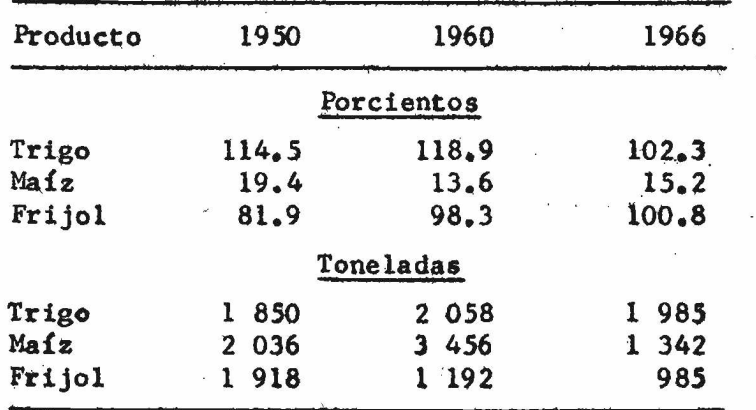

/6 . Los

G

6. Los títulos de las columnas se escribirán centrados, tanto con respecto a las rayas de la cabeza del cuadro, como a la columna a la que ' correspondan\*

 $17.$  En ocasiones aparecen numeradas las columnas de la cabeza. En estos casos, los.números irán entre paréntesis sobre la raya inferior de la cabeza, a igual altura, aun cuando los títulos de las columnas a que pertenezcan seguirán centrándose entre las dos líneas, como se indica en el punto 6.

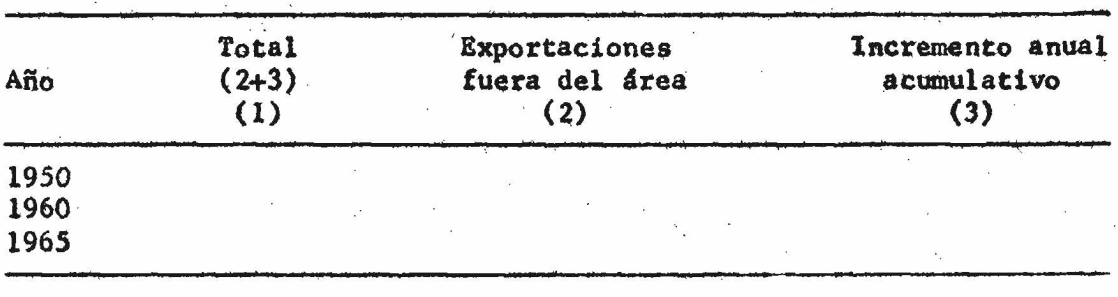

8. Cuando en la cabeza de un cuadro aparezca algún título que contenga dos o más columnas, se escribirá una raya bajo el mismo, abarcando. todas las columnas a que se refiera.

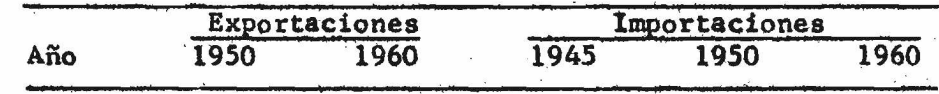

9. Se evitará iniciar con letras o números, arábigos o romanos, cada uno de los conceptos del cuerpo de los cuadros, prefiriendo destacar su importancia por medio de sangrados de dos espacios. Cuando un concepto ocupe más de una línea, la segunda se sangrará dos espacios si el cuadro se está mecanografiando a renglón cerrado; en los demás casos. se regresará hasta el margen. En caso de que no haya espacio para' dejar los sangrados indicados, se subrayarán los títulos principales de los conceptos, escribiéndose estos y los segundos al margen.

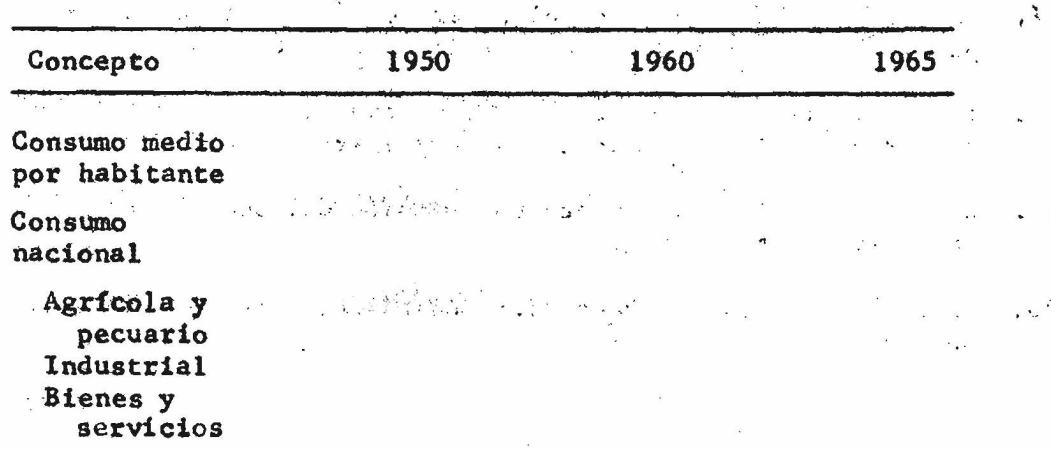

 $/10.$  Cuando

观察

CEPAL/MEX/69/22 (CEPAL/MEX/67/I/Rev.1 ) Pág. 18

10. Quandó los totales se refieran a sumas verticales, se colocarán arriba. subrayando el concepto y las cifras, pero en el caso de promedios que no suman, no se subrayan. Cuando se refieran a sumas horizontales, se colocarán en la primera columna, después del concepto.

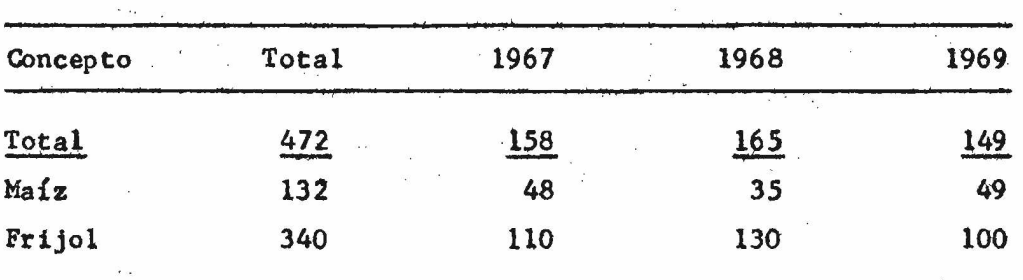

11. Los decimales que sigan a un entero deberán reducirse, siempre que sea posible, a un solo número.

- 12. Los decimales deberán ir precedidos de "0" y no solamente de punto  $(0,8)$ .
- 13. Cuando en una columna aparezcan algunas cantidades con decimales y otras sin ellos, --siempre que se refieren a la misma unidad-- se agregará (.0) a todas las que no lleven decimales.
- 14. Las cantidades que se refieran a una misma unidad se escribirán siempre a la altura que les corresponda según su valor (unidades, decenas, centenas, etc.). Las cantidades de diversa unidad (sacos y kilogramos, por ejemplo) se escribirán siempre cargadas a la derecha, haya .o no decimales.
- 15. El "O" nunca deberá utilizarse en los cuadros, excepto cuando sea indicado específicamente. ... . \_ • • i . •
- 16. Frecuentemente figuran un guión (-) que significa cantidad nula o insignificante, o tres puntos  $(.,.)$  que indican desconocimiento de datos. Siempre deberán cargarse completamente a la derecha de cada cantidad, sin excluir decimales.
- 17. En algunos casos se usará el asterisco  $(*)$  junto a cualquier cantidad para indicar que son cifras parcialmente estimadas.
- 18. Todas las llamadas de los cuadros serán letras en vez de números para evitar confusión con las cifras que aparecen en ellos.
- 19. Se evitará dejar incompleta una sección del cuadro para terminarla en la siguiente página.
- 20. Todos los cuadros se concluirán cerrándolos con una raya que abarque sú anchura.

 $/21$ . Cuando

 $\left( \right)$ 

21. Cuando el cuadro ocupe más de una página, se dejará abierto (sin raya). Guando se trate de cuadros en esténcil se escribirá abajo, a la derecha, la palabra (Continúa) entré paréntesis.

*y ■ .*

*màÊk*

- 22. Al iniciar la segunda página de un cuadro se copiará solamente la cabesa, paginando la hoja como de costumbre. En el caso de cuadros en esténcil se repetirá la palabra "Cuadro", escribiendo después de su número (Continuación) o (Conclusión) entre paréntesis y con mayúscula, sin repetir el título.
- 23. Al pie del cuadro deberá indicarse primero la fuente de los datos, luego las notas generales, si las hay, y después las notas parciales.
- 24. La fuente se escribirá pegada a la línea que cierra el cuadro. Se iniciará al margen; cuando ocupe más de una línea, las que siguen se empezarán con sangría de 4 espacios (véase el modelo en el cuadro que sigue y el punto 26 de la página  $14$ ).
- 25. Las llamadas se iniciarán en el margen, inmediatamente debajo de la fuente o, en su caso, de la nota general, dejando dos espacios después de la diagonal, y cuando ocupen más de una línea, las que sigan se iniciarán al nivel de la primera (es decir, uniformemente, a cuatro espacios del margen).
- $26.$  Los signos de resta  $(-)$  se colocarán todos a la misma altura, tomando en cuenta la cifra más grande de la columna; sólo cuando queden tan lejos que se presten a confusión se escribirán pegados a la cantidad, aún cuando se altere su alineación. El signo de más (+) nunca se utiliza.
- 27. Los países deberán aparecer en orden geográfico cuando se trate de Centroamérica, (Guatemala, El Salvador, Honduras, Nicaragua, Costa Rica y Panamá) y alfabético cuando incluya además países de otras regiones.
- 28. El orden de los años será de menor a mayor (1959, 1960, 1961).
- 29. Los años fiscales o agrícolas se indicarán con diagonal  $(1954/55)$ .
- 30. Los periodos se indicarán con guión (1948»65).
- 31» Véanse modelo de cuadro en la página 20 y forma de paginar en la 21.

/Cuadro i

CEPAL/MEX/69 /22 ( CEPAL / MEX / 67 / 1 / Rev . 1 ) Pág. 20

## Cuadro 1

## GUATEMALA? IMPORTACIONES DE MERCANCIAS POR GRUPOS ECONOMICOS, 1963-66

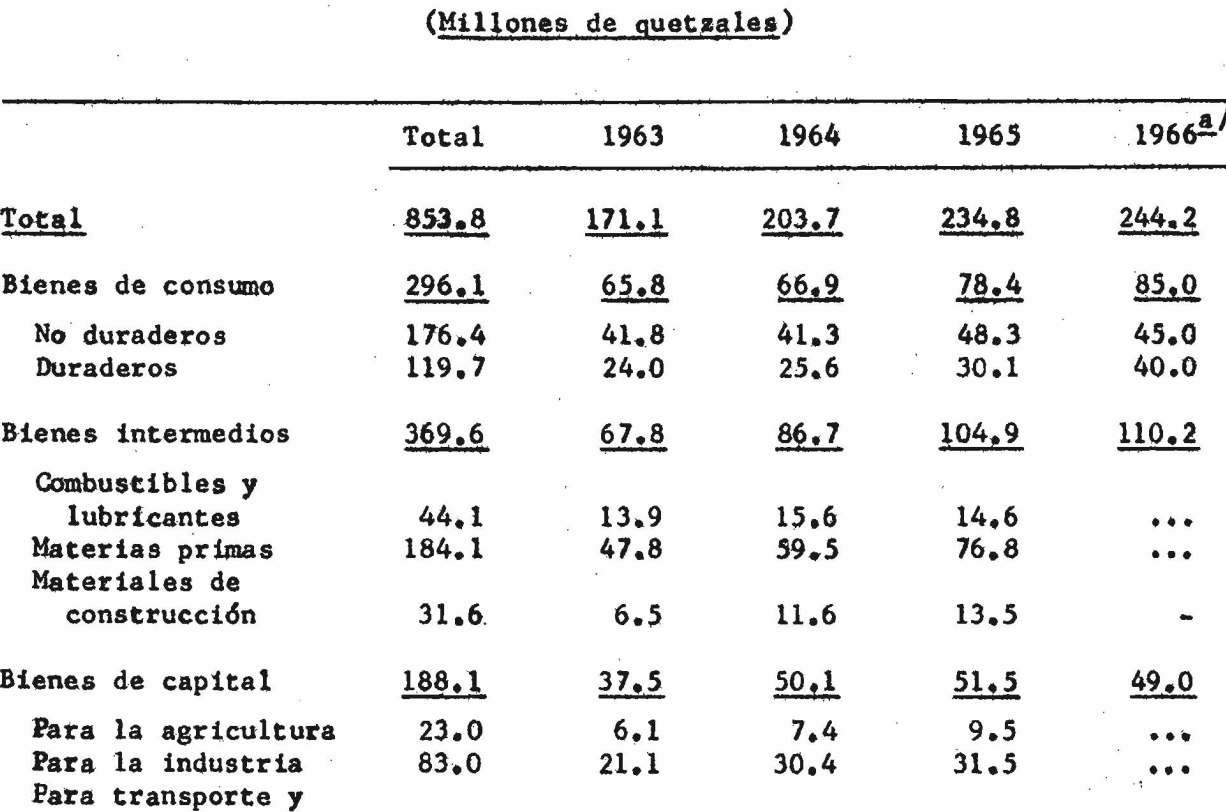

Fuente: Banco de Guatemala, Departamento de Estudios Económicos, Boletín Anual» 1965, Guatemala, 1966,

comunicaciones  $33.1$  10.3 12.3 10.5

Nota: Sólo incluye importaciones fuera del área.

a/ Cifras preliminares.

í,

CEPAL/MEX/69/22  $\mathbf{r}$  $(CEPAL/MEX/67/1/Rev<sub>o</sub>1)$ Pág, 21

## Paginación de cuadros en esténcil

Vertical carta y oficio di Horizontal carta

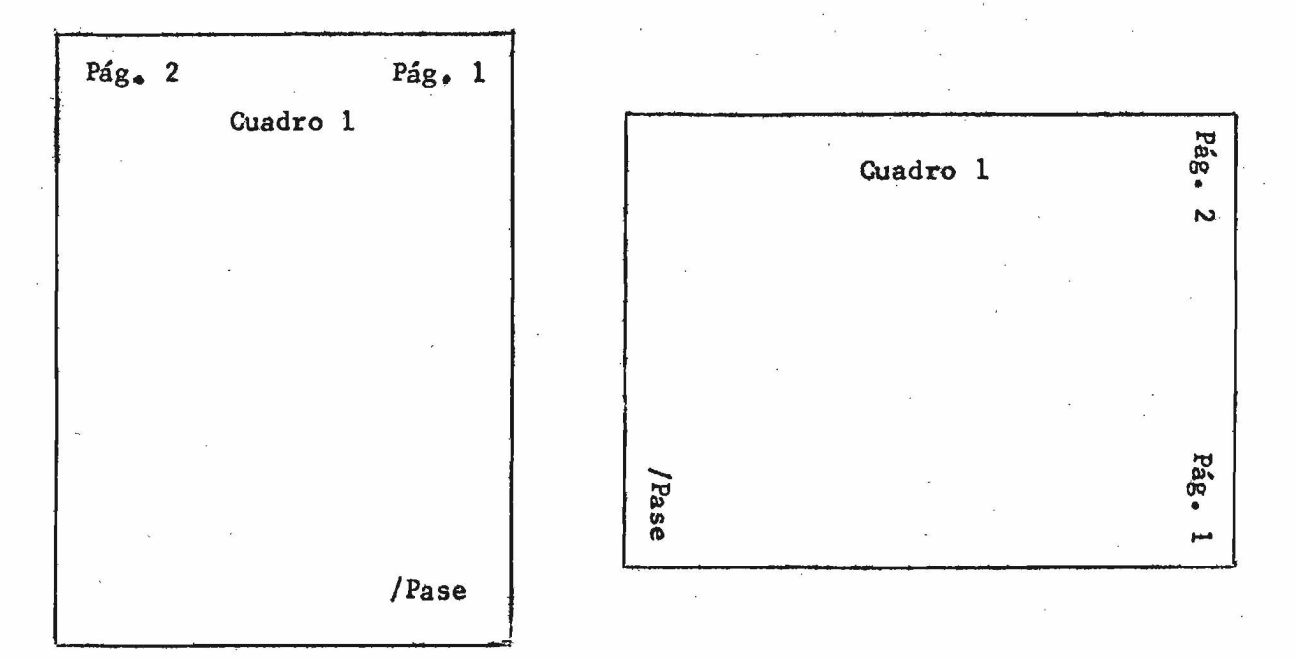

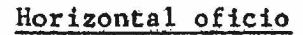

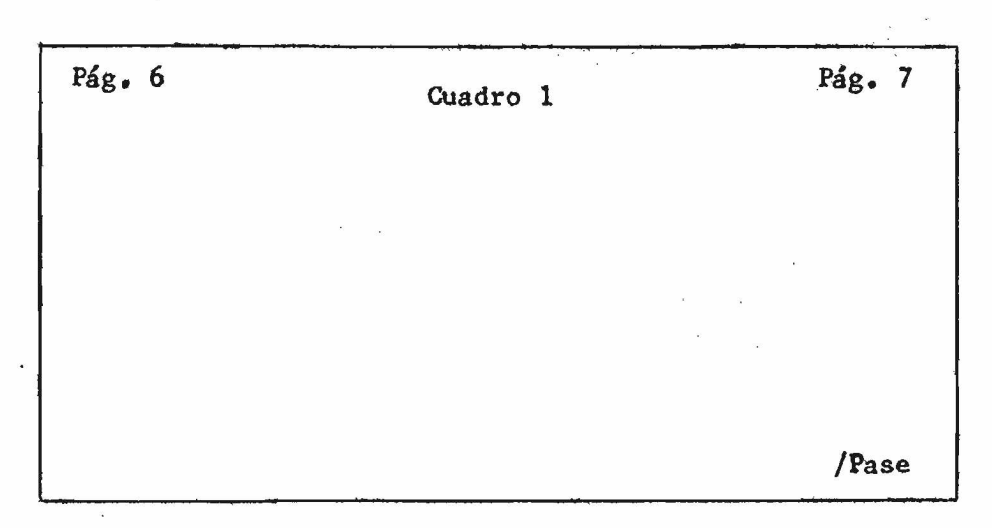

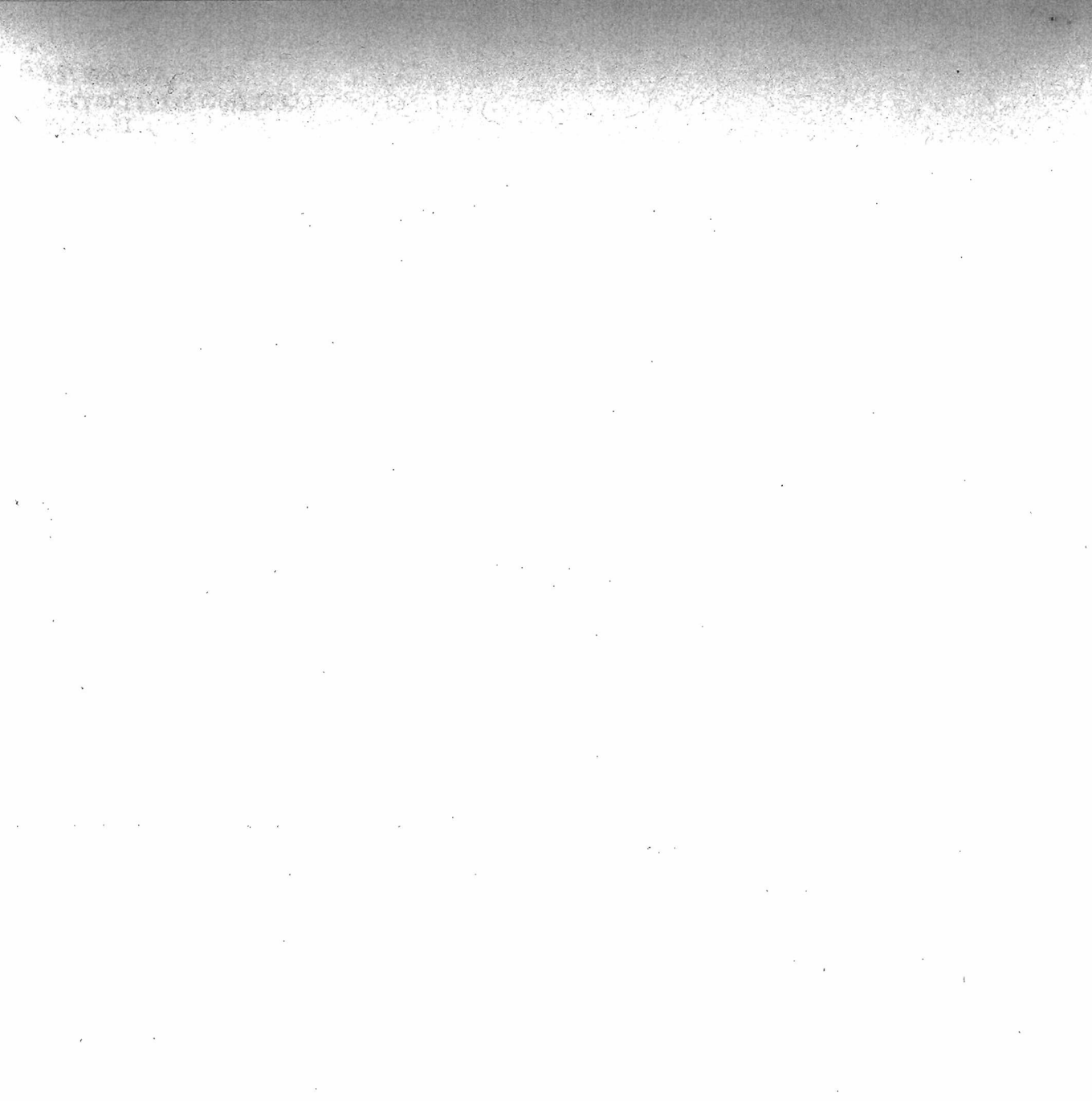

 $\sim$  $\bar{\mathbf{x}}$ 

 $\sim$ 

 $\sum_{i=1}^{k}$ 

CEPAL/MEX/69/22<br>(CEPAL/MEX/67/1/Rev.1)<br> $P\acute{a}g. 23$ 

## V. SIGLAS QUE SE UTILIZAN CON MAYOR FRECUENCIA

1. De Centroamérica

2» Del Continente Americano

3 . Mundiales

/

 $\hat{z} = \hat{z}$  $\mathbf{x}$ 

 $\epsilon$  $\mathcal{R}$  $\mathcal{L}^{\mathcal{L}}$  and  $\mathcal{L}^{\mathcal{L}}$ 

 $\sim 9$ 

 $\sim 10^{11}$ 

 $\label{eq:2.1} \frac{1}{\sqrt{2}}\int_{0}^{\infty}\frac{1}{\sqrt{2\pi}}\left(\frac{1}{\sqrt{2\pi}}\right)^{2\alpha} \frac{1}{\sqrt{2\pi}}\int_{0}^{\infty}\frac{1}{\sqrt{2\pi}}\frac{1}{\sqrt{2\pi}}\int_{0}^{\infty}\frac{1}{\sqrt{2\pi}}\frac{1}{\sqrt{2\pi}}\frac{1}{\sqrt{2\pi}}\frac{1}{\sqrt{2\pi}}\frac{1}{\sqrt{2\pi}}\frac{1}{\sqrt{2\pi}}\frac{1}{\sqrt{2\pi}}\frac{1}{\sqrt{2\pi}}\frac{1}{\sqrt{$  $\mathcal{F}^{\mathcal{G}}_{\mathcal{G}}$  , where  $\mathcal{G}^{\mathcal{G}}_{\mathcal{G}}$  $\alpha$ 

 $\sim$ 

 $\langle$   $\rangle$ 

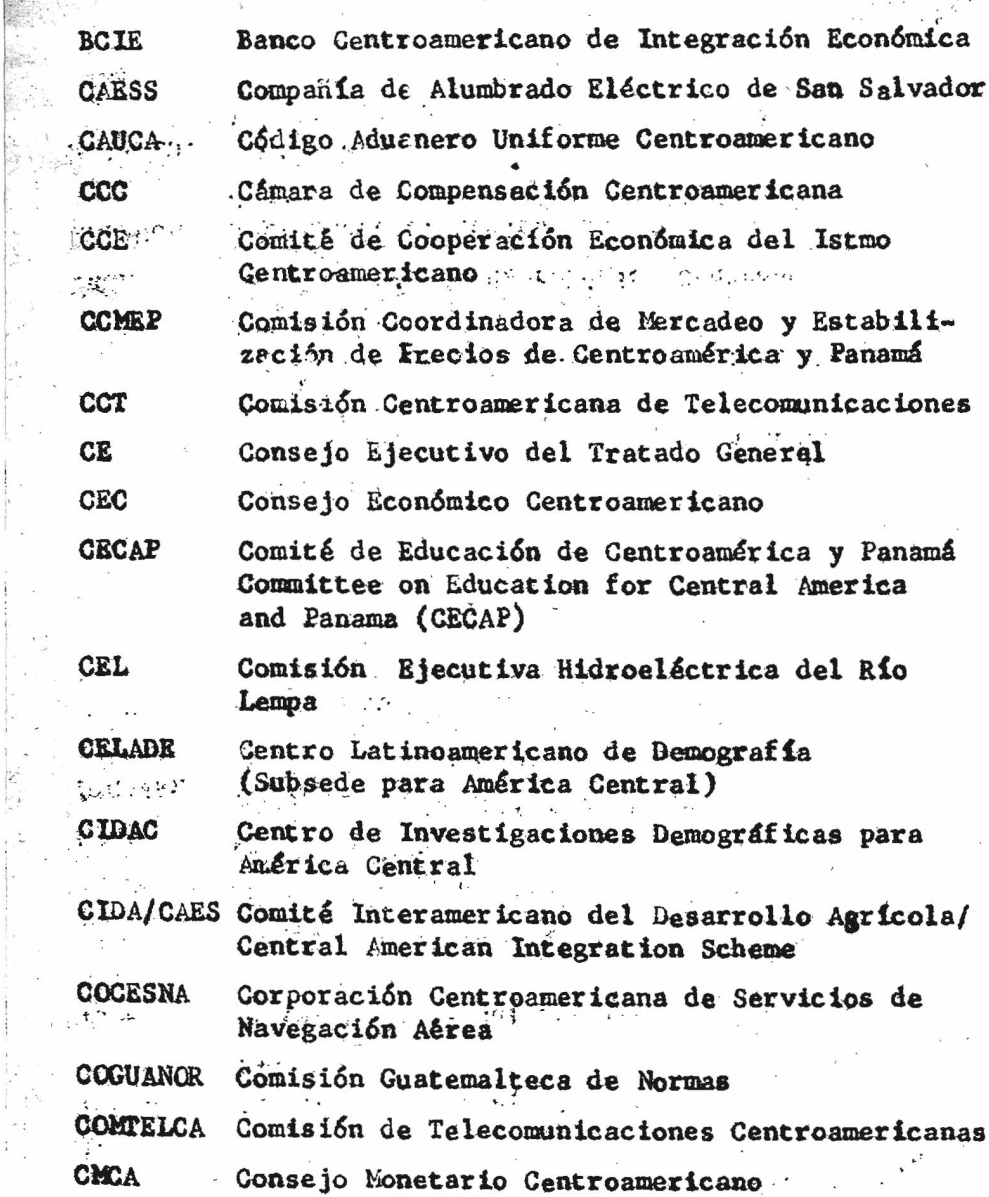

 $\hat{t}$ 

 $\frac{1}{2}$ 

D

## e Centroamérica

 $\mathcal{L}_{\text{L}}$ 

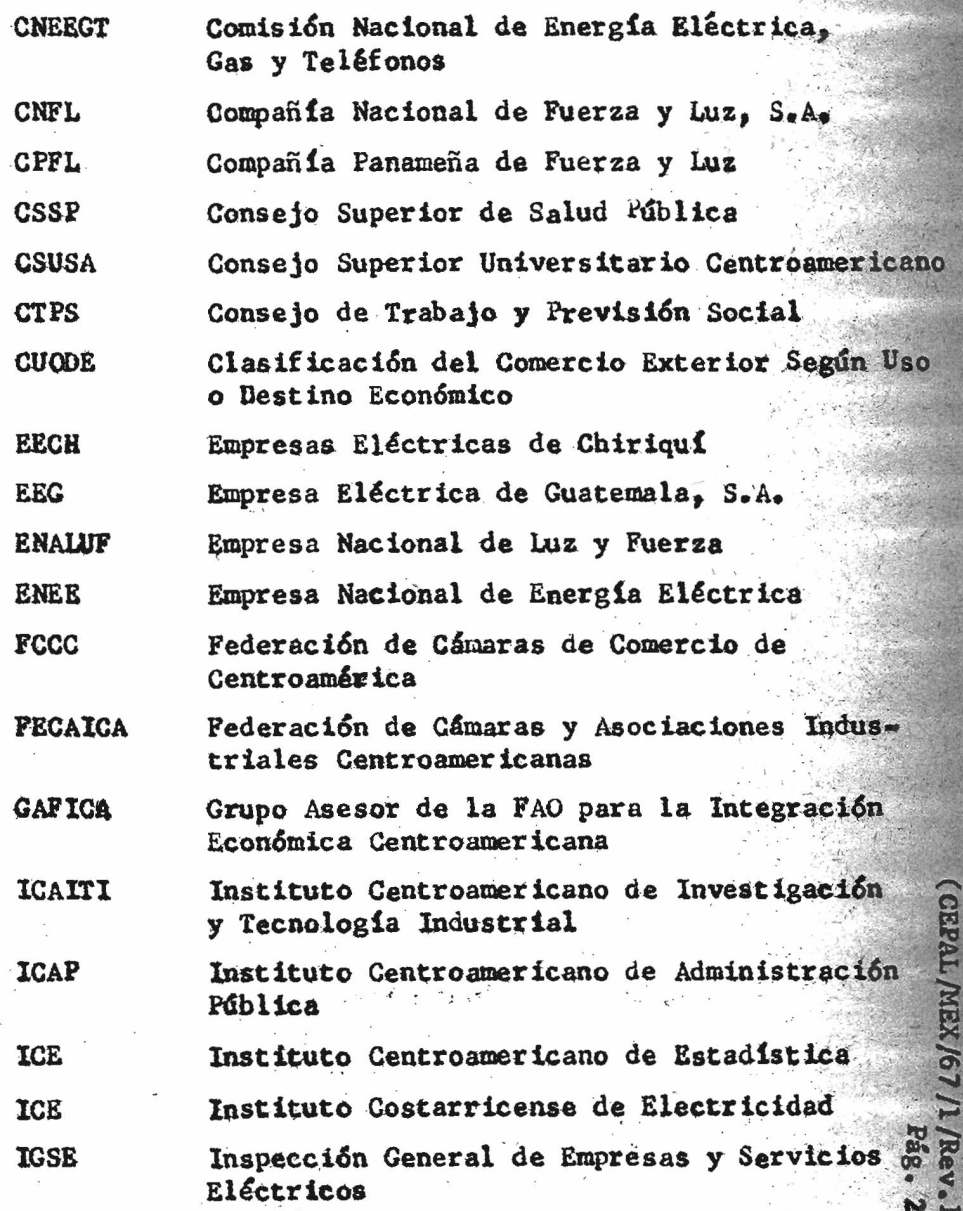

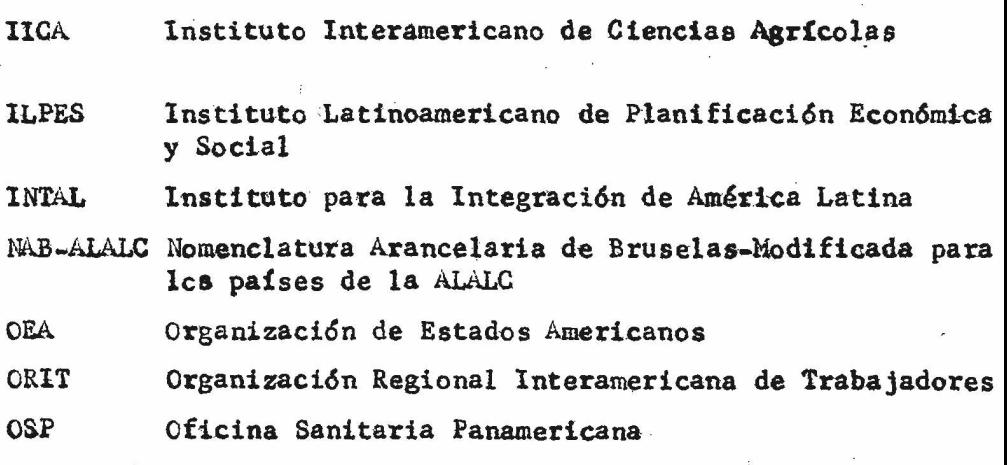

/3. Mundiales

 $\approx$ 

 $\bigcap$ 

#### **IIAS** Inter-American Institute of Agricultural Science

**QAS** 

۰

r.

## Organisation of the American States

L/MEX/67/1/Rev.1

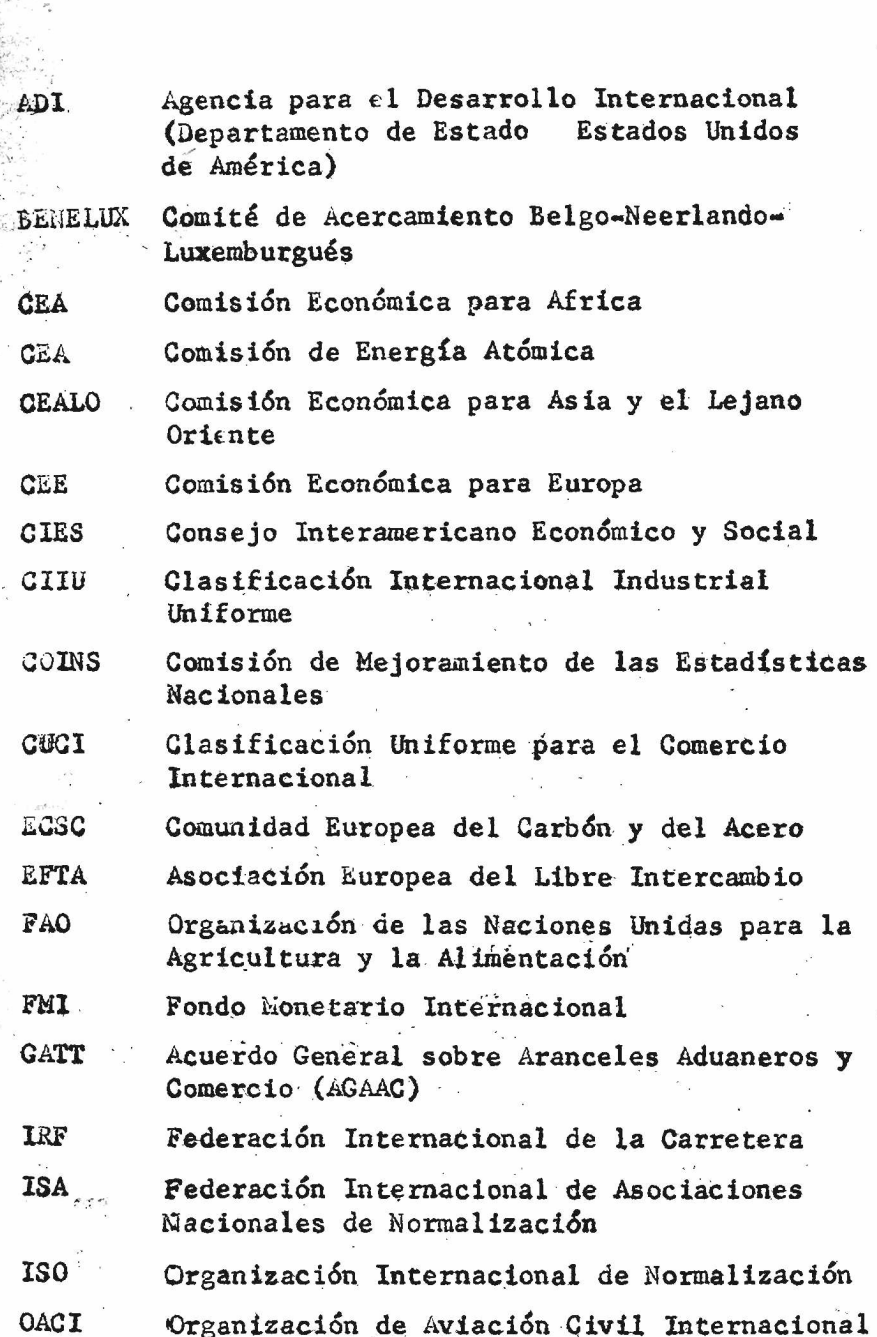

 $\frac{1}{\sqrt{2}}$ 

 $\label{eq:2.1} \frac{1}{\sqrt{2}}\left(\frac{1}{2}\right)^2\left(\frac{1}{2}\right)^2\left(\frac{1}{2}\right)^2\left(\frac{1}{2}\right)^2\left(\frac{1}{2}\right)^2\left(\frac{1}{2}\right)^2.$ 

in and it

3,

i Kirikana<br>Katalumi mana

3

Mundiales

U.S. Agency for International Development **AID** Belgo-Netherlands-Luxemburg **BENELUX** Rapprochement Committee Economic Commission for Africa **ECA AEC** Atomic Energy Commission **ECAFE** Economic Commission for Asia and the Far East **ECE** Economic Commission for Europe IA-ECOSOC Inter-american Economic and Social Council **ISIC** International Standard Industrial Classification COINS Committee on the Improvements of National Statistics Standard International Trade Classification **STTC ECSC** European Coal and Steel Community EFTA. European Free Trade Association Food and Agricultural Organisation of the United **FAO** Nations **IMF** International Monetary Fund **GATT** General Agreement on Tariffs and Trade **IRF** International Road Federation International Federation of National Standards **ISA** Association International Organisation for Standardisation **ISO ICAC** International Civil Aviation Organisation

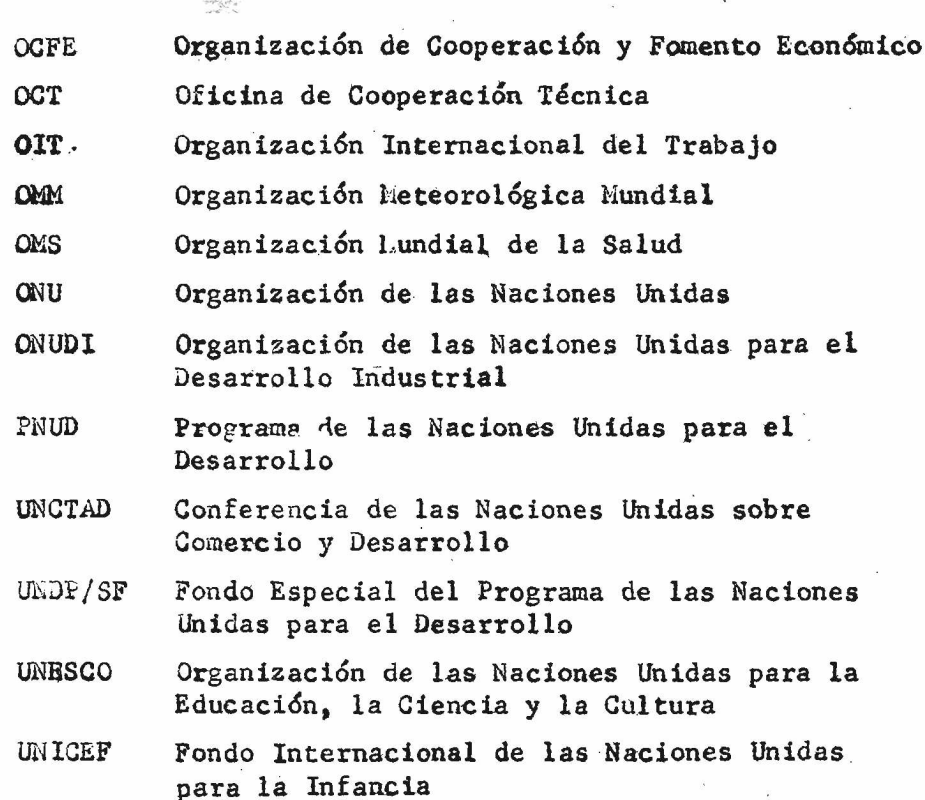

**ORGANISMOS** 

Ŝ.

- OECD Organisation for Economic Cooperation and Development
- Office of Technical Cooperation **OTC**
- **ILO** International Labour Office
- World Meteorological Organisation **WMO**
- **WHO** World Health Organisation
- **UN** United Nations
- United Nations Industrial Development Organisation UNIDO
- **INDP** United Nations Development Programme
- United Nations Conference on Trade and Development UNICTAD
- United Nations Development Programme Special Fund UNDP/SF (Technical Assistance)
- United Nations Educational Scientific and Gultural UNESCO Organisation
- United Nations International Children's Fund **INICEF**

 $\frac{1}{\sqrt{2}}$ 

 $\label{eq:Ricci} \begin{split} \frac{d\mathbf{y}}{dt} &= \mathbf{y} - \mathbf{y} \mathbf{y} + \mathbf{y} \mathbf{y} \\ &= \mathbf{y} - \mathbf{y} \mathbf{y} + \mathbf{y} \mathbf{y} + \mathbf{y} \mathbf{y} \mathbf{y} + \mathbf{y} \mathbf{y} \mathbf{y} + \mathbf{y} \mathbf{y} \mathbf{y} + \mathbf{y} \mathbf{y} \mathbf{y} + \mathbf{y} \mathbf{y} \mathbf{y} + \mathbf{y} \mathbf{y} \mathbf{y} + \mathbf{y} \mathbf{y$  $\mathcal{H}^{\text{max}}_{\text{max}}$  $\mathcal{O}(\mathcal{O}_\mathcal{O})$  .  $\label{eq:2.1} \frac{1}{\sqrt{2\pi}}\int_{0}^{\frac{1}{2}}\frac{1}{\sqrt{2\pi}}\left(\frac{1}{\sqrt{2\pi}}\right)^{2}d\mu$ 

 $\begin{array}{ccc} \mathcal{G} & \mathcal{G} & \mathcal{G} & \mathcal{G} \end{array}$ 

 $\epsilon=\frac{\pi}{\alpha}$ 

 $\label{eq:2} \begin{split} \mathcal{L}_{\text{max}} &= \frac{2\pi}{\sqrt{2}} \frac{1}{\sqrt{2}} \frac{1$